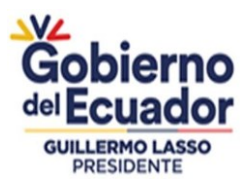

# **Guía para contribuyentes**

# Preguntas frecuentes de facturación electrónica.

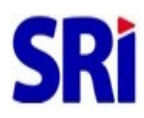

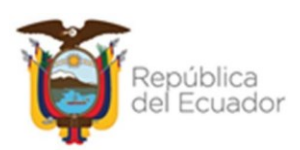

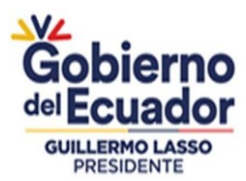

# **1. ¿Cuáles son los beneficios de la facturación electrónica?**

- Mayor facilidad en el cumplimiento de obligaciones tributarias.
- Reducción de tiempos de envío de comprobantes.
- Mayor seguridad en el resguardo de los documentos.
- Menor probabilidad de falsificación.
- Procesos administrativos más rápidos y eficientes
- Ahorro en el gasto de papelería física y su archivo.
- Contribuye al medio ambiente, debido al ahorro de papel y tintas de impresión.

#### **2. ¿Qué documentos se puede emitir electrónicamente?**

- Factura.
- Liquidación de compra de bienes y prestación de servicios.
- Comprobantes de retención.
- Notas de crédito.
- Notas de débito.
- Guías de remisión.

# **3. ¿Cuáles son los requisitos para acceder a la facturación electrónica?**

Para emitir comprobantes electrónicos usted debe cumplir con los siguientes requisitos:

- 1. Contar con la autorización para emitir comprobantes electrónicos
- 2. Firma electrónica.
- 3. Software que genere comprobantes electrónicos (puede ser propio o se puede utilizar el aplicativo de comprobantes electrónicos de uso gratuito dispuesto por el SRI).
- 4. Clave de acceso a SRI en Línea.
- 5. Conexión a Internet.

En las siguientes preguntas se explica cómo cumplir con estos requisitos.

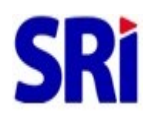

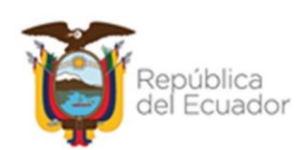

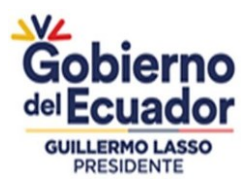

# **4. ¿Qué es el Ambiente de Pruebas o Certificación?**

El **Ambiente de Pruebas o Certificación** permite revisar el funcionamiento del esquema de emisión electrónica, realizar los ajustes a los sistemas y corregir posibles errores. Los comprobantes que se emitan en este ambiente **no tienen validez tributaria.**

Los contribuyentes pueden hacer uso de este ambiente el tiempo que consideren necesario.

**Importante:** El **facturador SRI** no mantiene un ambiente de pruebas, por lo que todos los comprobantes que se generen en el mismo tienen validez tributaria.

#### **5. ¿Qué es el Ambiente de Producción?**

Es el ambiente real en donde se procesan los comprobantes electrónicos con validez tributaria.

#### **6. ¿Cómo se solicita autorización para el ambiente de pruebas o certificación?**

El SRI concede de oficio la autorización para la emisión de comprobantes electrónicos a los contribuyentes que tienen esta obligación (Resolución No. NAC-DGERCGC18- 00000233), lo cual a su vez es informado al buzón del contribuyente y en el catastro publicado en el portal web [www.sri.gob.ec](http://www.sri.gob.ec/) opción Catastros / Catastros de Comprobantes Electrónicos.

Sin embargo, si usted desea obtener esta autorización de forma inmediata, puede acceder siguiendo los siguientes pasos:

- 1. Ingresar al portal [www.sri.gob.ec](http://www.sri.gob.ec/) con el RUC y clave.
- 2. Ingresar a la opción "Facturación Electrónica".
- 3. Ingresar a la opción "Pruebas"
- 4. Ingresar a "Autorización".
- 5. Clic en "solicitud de emisión"
- 6. Se visualizará si la solicitud fue aceptada o rechazada.

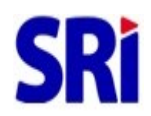

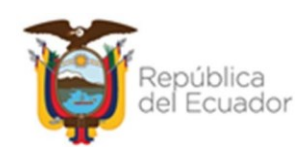

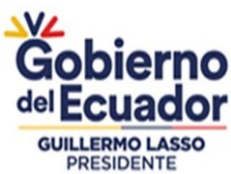

# **7. ¿Cuánto tiempo pueden permanecer los contribuyentes en el ambiente de pruebas?**

Una vez autorizado en al ambiente de pruebas, el contribuyente puede acceder en cualquier momento, por lo indicado no existe un límite de tiempo.

#### **8. ¿Cómo se solicita el ambiente de producción?**

El SRI concede de oficio la autorización para la emisión de comprobantes electrónicos a los contribuyentes que tienen esta obligación (Resolución No. NAC-DGERCGC18- 00000233), lo cual a su vez es informado al buzón del contribuyente y en el catastro publicado en el portal web [www.sri.gob.ec](http://www.sri.gob.ec/) opción Catastros / Catastros de Comprobantes Electrónicos.

Sin embargo, si usted desea obtener esta autorización de forma inmediata, puede acceder siguiendo los siguientes pasos:

- 1. Ingresar al portal [www.sri.gob.ec](http://www.sri.gob.ec/) con el RUC y clave.
- 2. Ingresar a la opción "Facturación Electrónica".

3. Ingresar a la opción "Producción" (previo debe obtener la certificación primero en pruebas).

- 4. Ingresar a "Autorización".
- 5. Clic en "solicitud de emisión"
- 6. Se visualizará si la solicitud fue aceptada o rechazada.

# **9. ¿Dónde puedo adquirir un certificado de firma digital?**

Las siguientes entidades de certificación calificadas por ARCOTEL han registrado en el SRI sus certificados para la validación en el sistema de comprobantes electrónicos:

- ANFAC Autoridad de Certificación Ecuador C.A.
- ARGOSDATA S.A.S.
- Banco Central del Ecuador
- Concejo de la Judicatura
- Datilmedia S.A.
- Eclipsoft
- Security Data
- Uanataca Ecuador S.A.

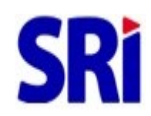

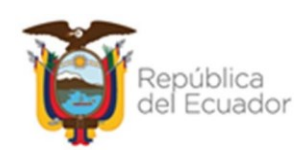

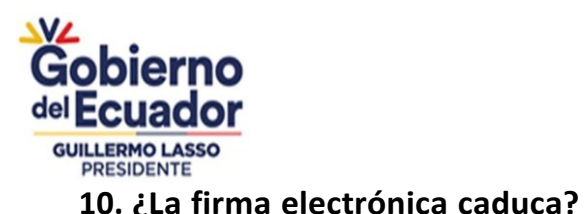

La firma electrónica tiene un tiempo de vigencia que es definido por cada entidad certificadora al momento de la emisión de la misma.

# **11. ¿Cómo obtengo la contraseña para acceder al SRI en Línea?**

Para acceder al procedimiento de como acceder a SRI en Línea, presione [aquí.](https://www.sri.gob.ec/requisitos-personas-naturales)

# **12. ¿Qué es aplicativo "facturador SRI"?**

El "**facturador SRI**" es un aplicativo web gratuito que genera, firma y envía comprobantes electrónicos en línea, sin necesidad de descargas e instalaciones. Este aplicativo puede ser utilizado por todas las personas naturales y sociedades, a excepción de los sujetos pasivos catalogados como grandes contribuyentes en el sistema de catastro tributario. Además, permite la visualización del comprobante electrónico mediante la representación impresa del documento electrónico (RIDE). Para mayor información de clic [aquí.](https://www.sri.gob.ec/sri-y-yo)

# **13. ¿Qué es el RIDE?**

Es la representación impresa de un documento electrónico mediante un formato amigable.

# **14. ¿El RIDE debe cumplir con algún formato?**

Las representaciones impresas de los comprobantes electrónicos deben cumplir con los requisitos del Reglamento de Comprobantes de Venta, Retención y Documentos Complementarios y la Ficha Técnica de Comprobantes Electrónicos. Para su validez, la información de los campos que muestren debe ser igual al comprobante electrónico al cual representa (XML).

# **15. ¿En qué casos se entrega el RIDE?**

1. Cuando no sea posible cumplir con la entrega del comprobante de venta a través del correo electrónico del adquirente, receptor, usuario o consumidor.

- 2. Cuando no se identifique al adquirente, receptor, usuario o consumidor;
- 3. Cuando el adquirente, receptor, usuario o consumidor lo requiera; o
- 4. Cuando se trate de liquidaciones de bienes y prestación de servicios.

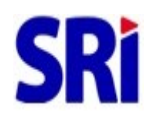

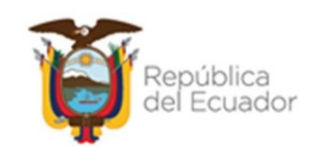

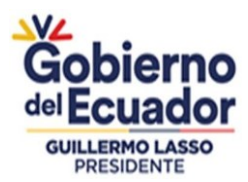

# **16. ¿Qué pasa si el cliente o receptor del comprobante no tiene dirección de correo electrónico?**

El emisor deberá entregar al receptor el RIDE.

### **17. ¿Qué sucede si el cliente exige la factura preimpresa?**

El emisor de comprobantes electrónicos debe indicar que el comprobante es electrónico y podría entregar el RIDE, en caso de que el adquirente lo solicite.

#### **18. ¿Debo archivar los RIDE?**

No es obligatorio archivar el RIDE, se debe archivar el XML entregado por el emisor o vendedor.

#### **19. ¿Se deben archivar los XML de comprobantes electrónicos?**

Sí. Tanto emisor como receptor deben conservar la información de comprobantes electrónicos por siete años.

#### **20. ¿Si el RIDE no contiene el número de autorización / clave de acceso, este tiene validez tributaria?**

No. Si el RIDE no tiene número de autorización / clave de acceso, no tiene validez.

#### **21. ¿Cómo se notifica al receptor un comprobante electrónico?**

El emisor debe enviar exitosamente los archivos (XML + RIDE) del comprobante electrónico al correo electrónico proporcionado por el adquirente receptor o adquirente.

Cuando el receptor no proporcione al emisor el correo electrónico debe imprimir y entregar el RIDE.

#### **22. ¿Tiene costo la emisión y entrega de un comprobante electrónico?**

No. La obligación legal de emitir y entregar un comprobante de venta no faculta al

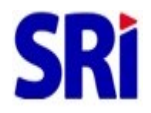

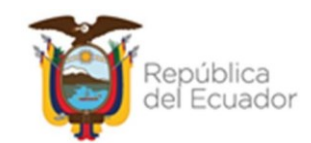

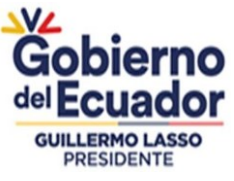

emisor a realizar cobro alguno por este concepto.

#### **23. ¿Cómo se puede validar un comprobante electrónico?**

La consulta de validez de comprobantes electrónicosse puede realizar mediante:

- 1. Ingresar al portal [www.sri.gob.ec](http://www.sri.gob.ec/) / SRI en Línea.
- 2. Ingresar a las consultas públicas en la opción Facturación Electrónica.
- 3. Ingresar a la opción Validez de Comprobantes electrónicos.
- 4. Escoger una opción para la búsqueda.
- 5. Clic en buscar.

#### **24. ¿Cómo se puede recuperar un comprobante electrónico autorizado?**

Un comprobante electrónico autorizado se puede recuperar siguiendo los siguientes pasos:

- 1. Ingresar al portal [www.sri.gob.ec](http://www.sri.gob.ec/) / Sri en Línea con el RUC y clave.
- 2. Ingresar a Facturación Electrónica.
- 3. Ingresar a Pruebas o Producción.
- 4. Ingresar a consultas.
- 5. Escoger una opción para la búsqueda: Comprobantes electrónicos emitidos o Comprobantes electrónicos recibidos.
- 6. Ingresar los datos para la búsqueda
- 7. Clic en "Consultar".

Se puede obtener un reporte de la consulta realizada.

#### **25. ¿Cómo se procede cuando se requiere anular las facturas?**

La anulación de una factura debe hacerse a través de una nota de crédito, o mediante la opción de Anulación de comprobantes del SRI en Línea previa comunicación del receptor (esta última siempre que el comprobante no hubiera sido declarado por el emisor o receptor).

#### **26. ¿Se puede emitir una nota de crédito electrónica respecto de una factura física?**

Si se puede emitir un comprobante electrónico (nota de crédito, nota de débito o

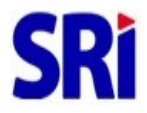

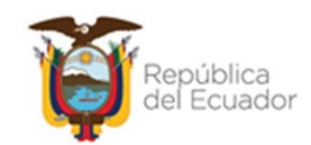

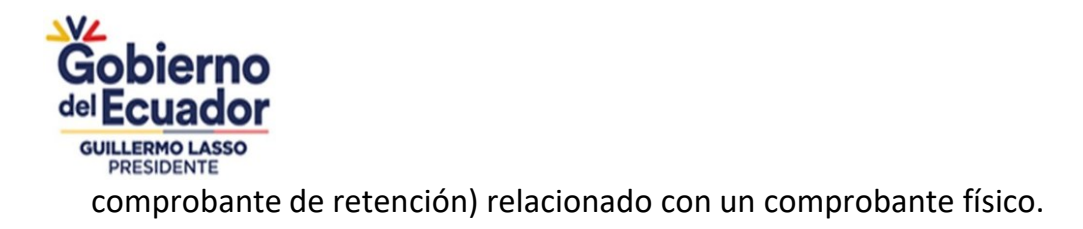

#### **27. ¿Se puede reversar la anulación de un comprobante electrónico?**

No es posible reversar la anulación de un comprobante electrónico bajo ningún procedimiento. En este caso se debe emitir un nuevo comprobante.

### **28. ¿Qué comprobantes electrónicos no requieren la confirmación del receptor para anulación en el sistema de comprobantes electrónicos?**

- a. Facturas.
- b. Liquidación de compra de bienes y prestación de servicios
- c. Guías de remisión.

Es importante tomar en cuenta que previa a la anulación de los comprobantes, se debe contar con el consentimiento del receptor para evitar anular comprobantes que hubieran sido considerado en declaraciones. **La anulación de comprobantes no puede ser reversada**.

# **29. ¿En el caso de no haberse efectivizado la transacción y/o la retención, cuánto tiempo tiene el emisor para anular los comprobantes a través de SRI en Línea?**

Los emisores pueden anular hasta 90 días después de la emisión del comprobante electrónico. Posterior a este tiempo, deberán ingresar un trámite cumpliendo con las condiciones y formatos establecidos en la sección de Requisitos, de clic [aquí](https://www.sri.gob.ec/web/intersri/home#opcion-7) para mayor información.

#### **30. ¿Todos estamos obligados a emitir comprobantes electrónicos?**

Según la Disposición Transitoria Cuarta de la Ley Orgánica para el Desarrollo Económico y Sostenibilidad Fiscal tras la Pandemia COVID-19, todos los sujetos pasivos están obligados a emitir comprobantes electrónicos, a excepción de los contribuyentes considerados negocios populares.

# **31. ¿Con el nuevo esquema de emisión de comprobantes electrónicos, desaparecen las facturas físicas?**

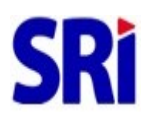

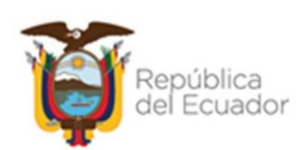

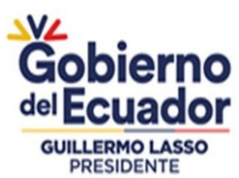

No desaparecen, cuando por motivos de fuerza mayor no sea posible generar un comprobante electrónico mediante el sistema de emisión de comprobantes electrónicos, el emisor podrá emitir un comprobante de venta, retención o documento complementario bajo las otras formas de emisión, conforme a los requisitos establecidos en el Reglamento de Comprobantes de Venta, Retención y Documentos Complementarios.

Las notas de venta emitidas por los contribuyentes negocios populares se mantienen en la modalidad preimpresa.

# **32. ¿Se mantendrá el número de autorización del SRI para el uso del taxímetro y de ser así como se vinculará este con el sistema de facturación?**

La modalidad de emisión de comprobantes de venta mediante el taxímetro actual (máquina registradora) ya no será autorizada por el SRI, por lo que se deberá utilizar un dispositivo que permita la emisión de comprobantes electrónicos de acuerdo con lo establecido en la normativa vigente para el esquema y la Ficha Técnica de Comprobantes Electrónicos publicada en la página web [www.sri.gob.ec.](http://www.sri.gob.ec/)

Adicionalmente se deberá observar lo señalado por la ANT en cuanto a los parámetros de homologación del sistema de taxímetro digital.

# **33. ¿Desde qué monto es obligatorio emitir una factura?**

Las personas naturales no obligadas a llevar contabilidad tienen la obligación de emitir facturas por montos superiores a los USD. 4,00. Al final de las operaciones diarias deberán emitir una factura resumen por el monto total de las transacciones inferiores o iguales a USD. 4,00 por las que no se emitieron comprobantes de venta.

# **34. ¿Cuál es monto máximo a considerar para facturar como consumidor final?**

Las facturas pueden entregarse como consumidor final o sin identificar al cliente por montos de hasta USD. 50.00 (cincuenta dólares).

# **35. ¿El taxista es libre de contratar cualquier aplicativo móvil de facturación electrónica o habrá uno específico?**

Por parte del SRI la única condición es que el sistema de facturación electrónica utilizado sea capaz de emitir los comprobantes electrónicos de acuerdo con las especificaciones de la Ficha Técnica de Comprobantes Electrónicos, lo cual incluye la emisión, firma, entrega del comprobante, y envío del mismo a la Administración Tributaria.

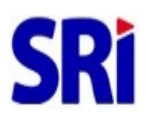

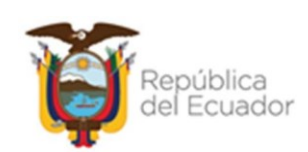

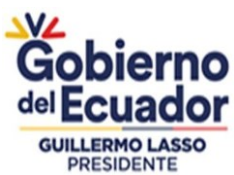

El SRI no autoriza ni califica sistemas de Facturación Electrónica, el cumplimiento de las condiciones de cada comprobante se valida al momento de la recepción de cada uno, mediante los servicios web de Facturación Electrónica.

# **36. ¿Qué plazos tienen los emisores de comprobantes electrónicos para transmitir los documentos al SRI para su validación?**

Los comprobantes electrónicos deberán ser transmitidos desde el momento mismo de generado el comprobante o hasta dentro de un máximo de 72 horas de haberse generado el mismo, conforme lo establecido en la Resolución **NAC-DGERCGC18- 00000233.**

# **37.¿Cómo funciona el esquema Off line?**

En el esquema Off line, los comprobantes electrónicos emitidos por contribuyentes autorizados en el ambiente de producción tienen validez tributaria por cuanto la clave de acceso constituye el número de autorización del comprobante. Para la entrega del comprobante al adquirente no es necesario que este sea transmitido previamente al SRI, la transmisión al SRI puede realizarse hasta 72 horas después de la fecha de emisión, razón por la cual no requiere una autorización en línea por parte del SRI para considerarse válido para efectos tributarios.

# **38. ¿Es válido el comprobante electrónico que contiene el mismo número en la clavede acceso y número de autorización?**

Si es válido. En el esquema Off line el número de autorización y el número de la clave de acceso del comprobante electrónico es el mismo y cuenta con 49 dígitos.

#### **39. ¿Cuál es el plazo para la emisión de un comprobante de retención?**

La emisión del comprobante de retención debe realizarse dentro de cinco díascontados desde la fecha de emisión del comprobante de venta.

# **40. ¿Qué información no deben reportar los emisores de comprobantes electrónicos en el Anexo Transaccional Simplificado (ATS) desde enero 2016?**

La información de facturas, notas de crédito y notas de débito electrónicas no deberá reportarse a través del módulo de ventas del ATS a partir de enero de 2016.

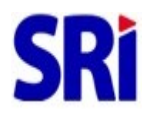

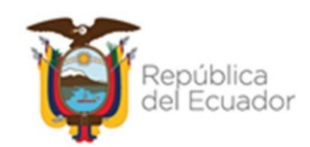

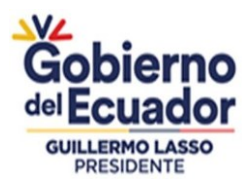

# **41. ¿Qué información no deben reportar los emisores de comprobanteselectrónicos en el Anexo Transaccional Simplificado (ATS) desde enero de 2018?**

La información que se reporte por medio del comprobante de retención electrónicos versión ATS, no deberáreportarse en el módulo de compras del ATS a partir de enero de 2018.

# **42. ¿Se deben reportar los comprobantes electrónicos anulados en el Anexo Transicional Simplificado (ATS)?**

No deben ser reportados los comprobantes anulados en el ATS.

# **43. ¿Si emito una factura electrónica y recibo un comprobante de retención preimpreso, debo reportar la retención en el módulo de ventas del ATS?**

Sí. Las retenciones emitidas en comprobantes preimpresos deben ser reportadas en el módulo de ventas del ATS, siempre que dichas retenciones no hayan sido registradas en la factura electrónica.

# **44. ¿Cómo se realiza el registro de retenciones en las facturas electrónicas?**

Cuando el emisor conoce la información de las retenciones que le realizará el proveedor debe registrarla en la factura en los siguientes campos:

<valorRetIva>0.00</valorRetIva> <valorRetRenta>0.00</valorRetRenta>

# **45. ¿Quiénes tienen la obligación de emitir el comprobante de retención versión ATS 2.0 y desde cuándo?**

A partir del 30 de noviembre de 2022, los contribuyentes obligados a emitir comprobantes electrónicos de acuerdo con la Ley de Desarrollo Económico y Sostenibilidad Fiscal y que hayan sido calificados como agentes de retención por el SRI, de acuerdo con lo establecido en la Resolución **No. NAC-DGERCGC22-00000024.**

# **46. Que pasa con el comprobante de retención versión 1.0?**

Esta versión de comprobante de retención puede seguir siendo utilizada por los

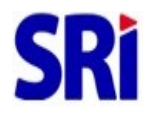

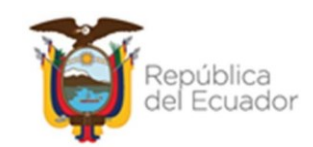

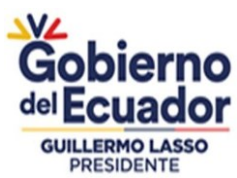

contribuyentes a excepción de aquellos que se encuentran obligados a partir del 30 de noviembre de 2022 a utilizar la versión ATS 2.0. de comprobantes de retención.

# **47. ¿Existen capacitaciones de facturación electrónica?**

Para acceder a las capacitaciones disponibles, ingrese al portal [www.sri.gob.ec](http://www.sri.gob.ec/) / sección: Enlaces de interés, opción: Quiero capacitarme.

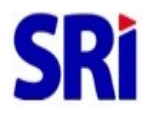

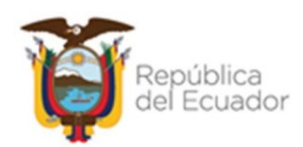